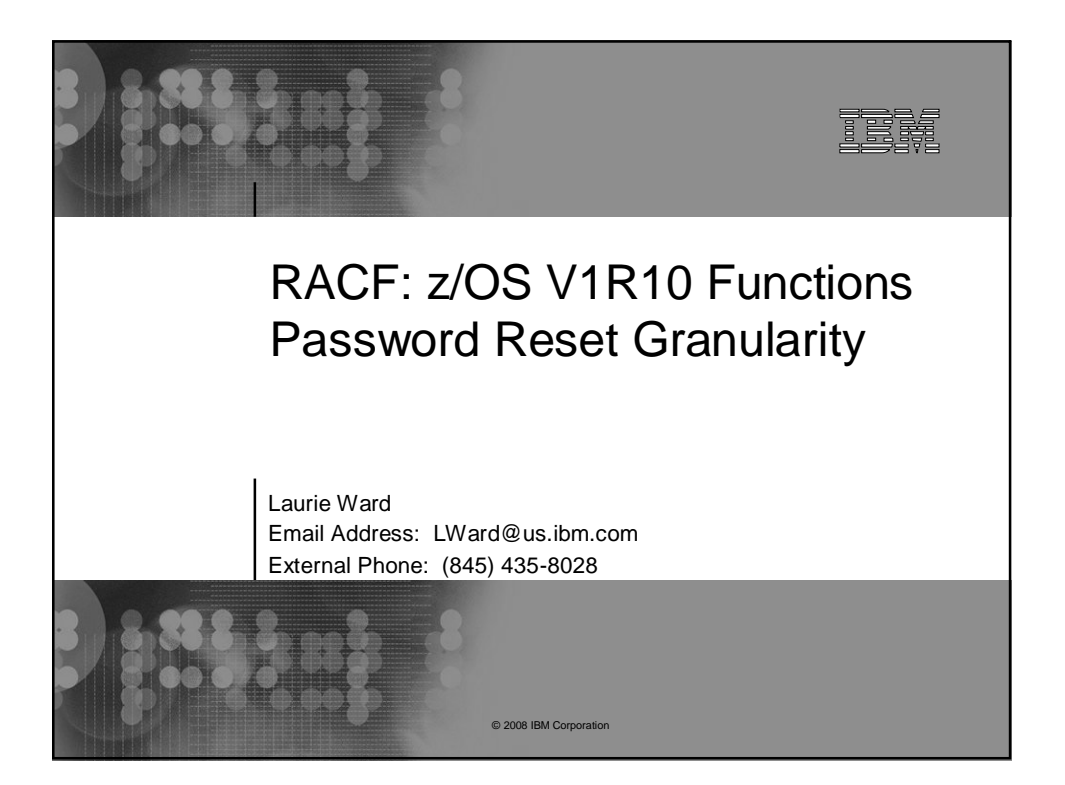

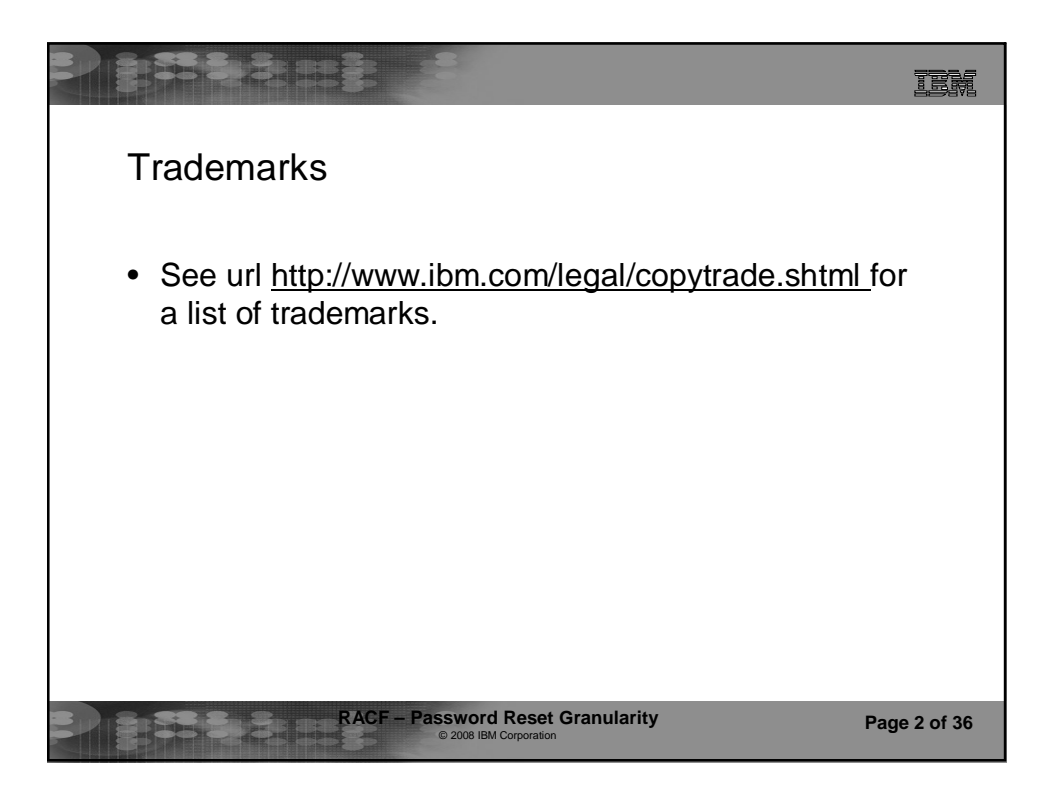

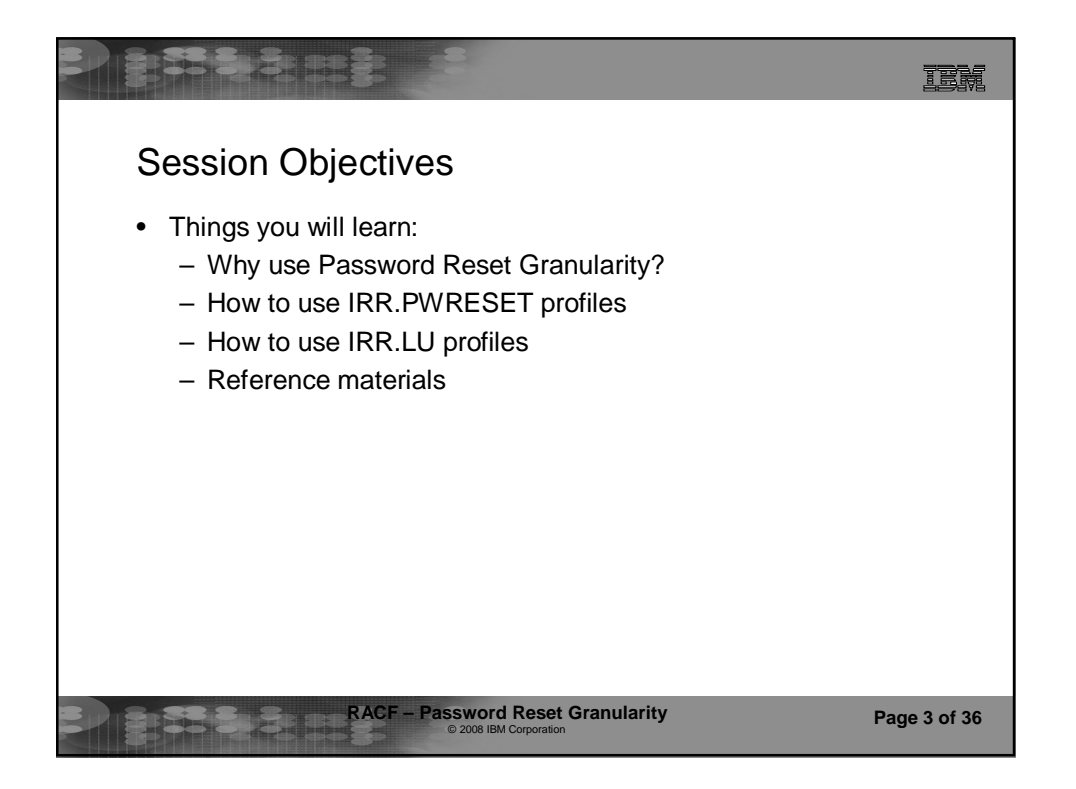

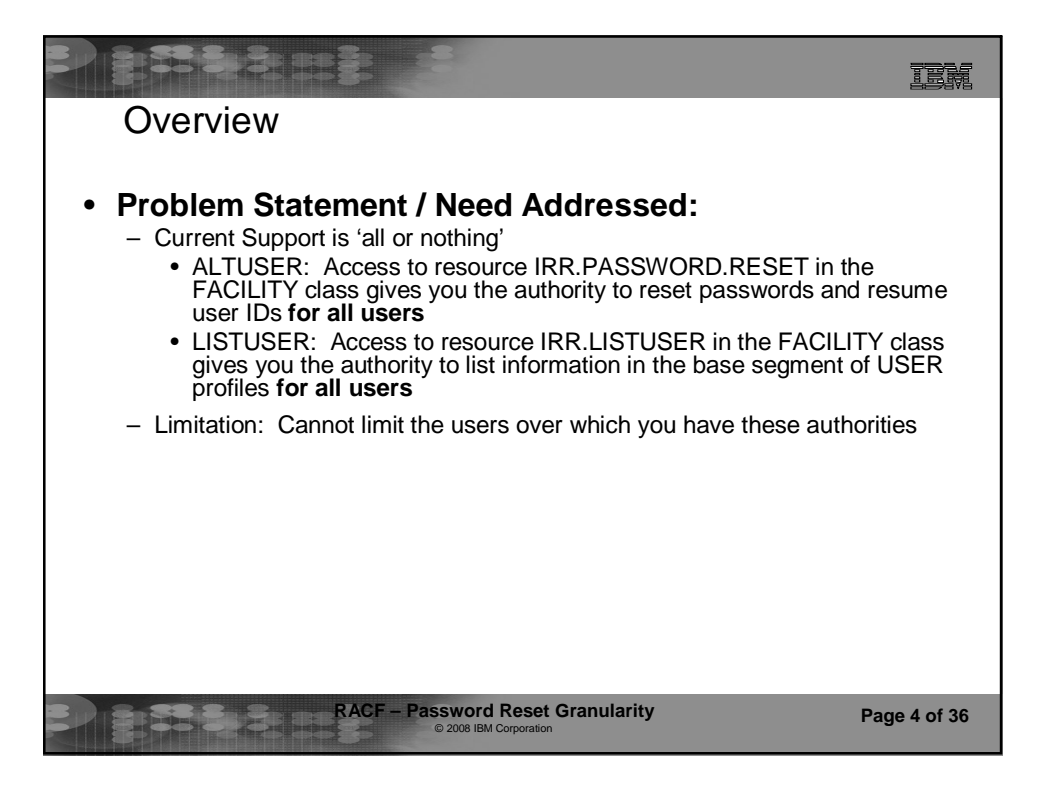

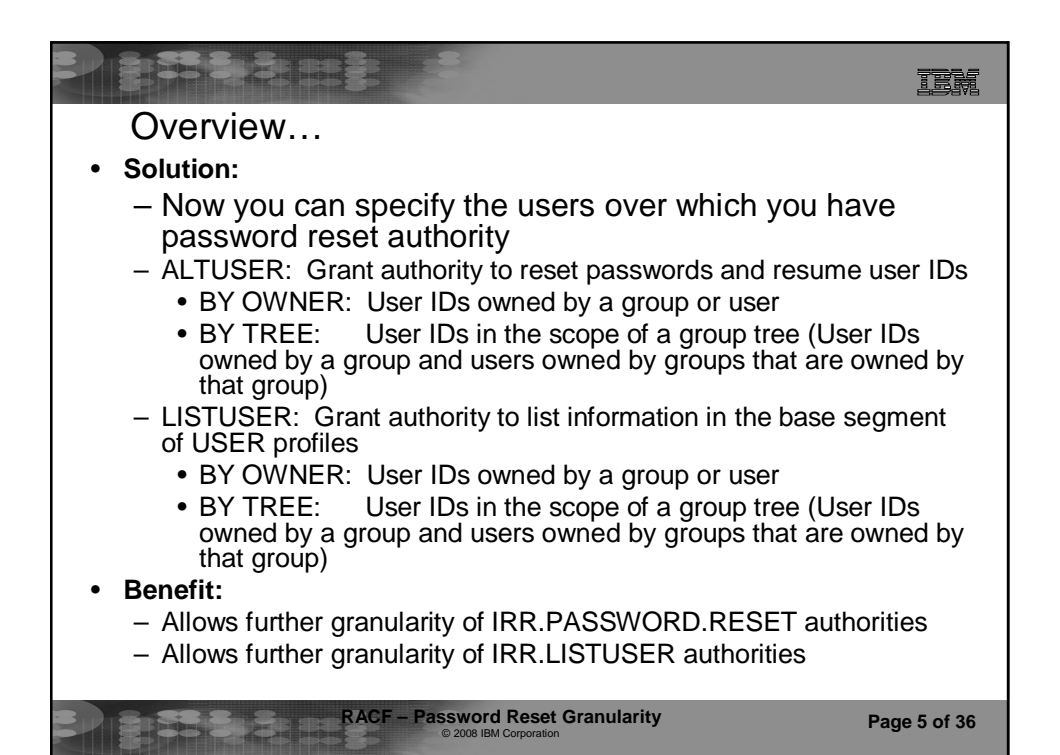

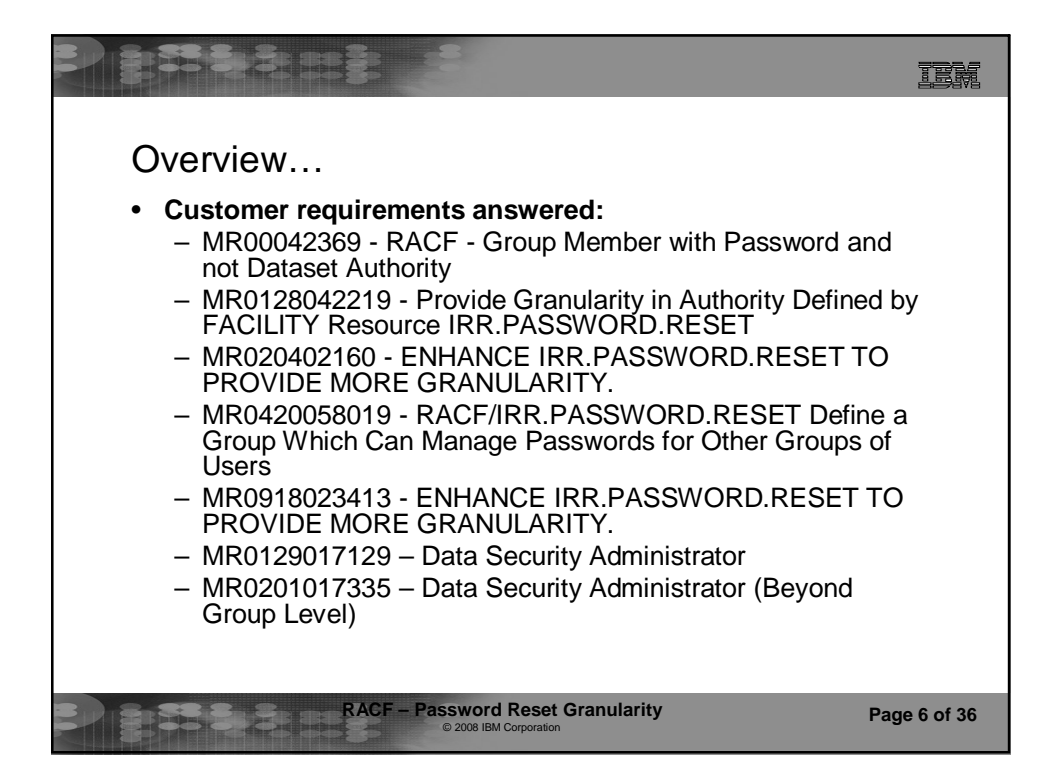

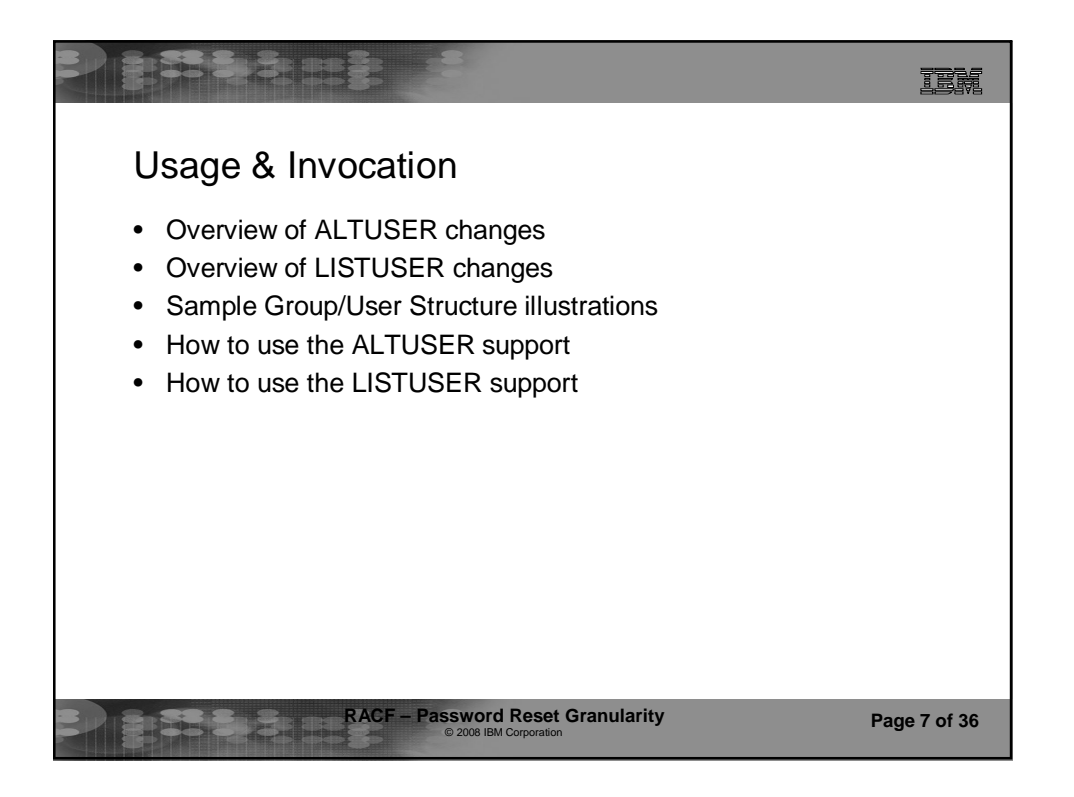

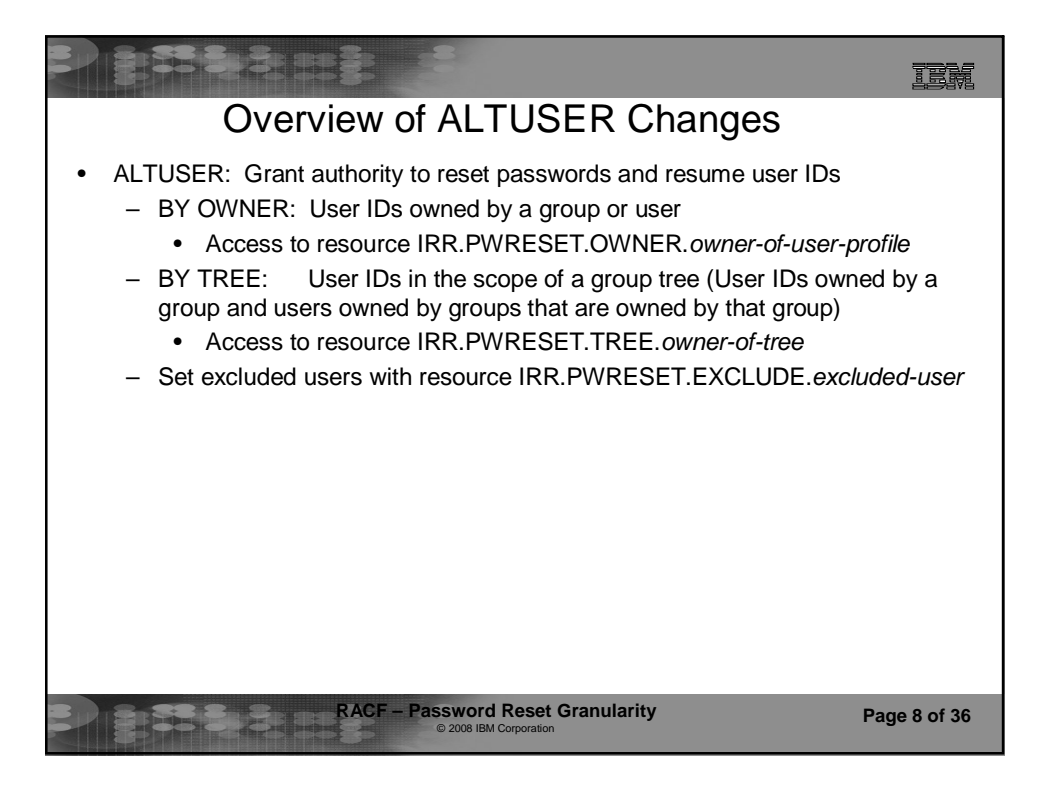

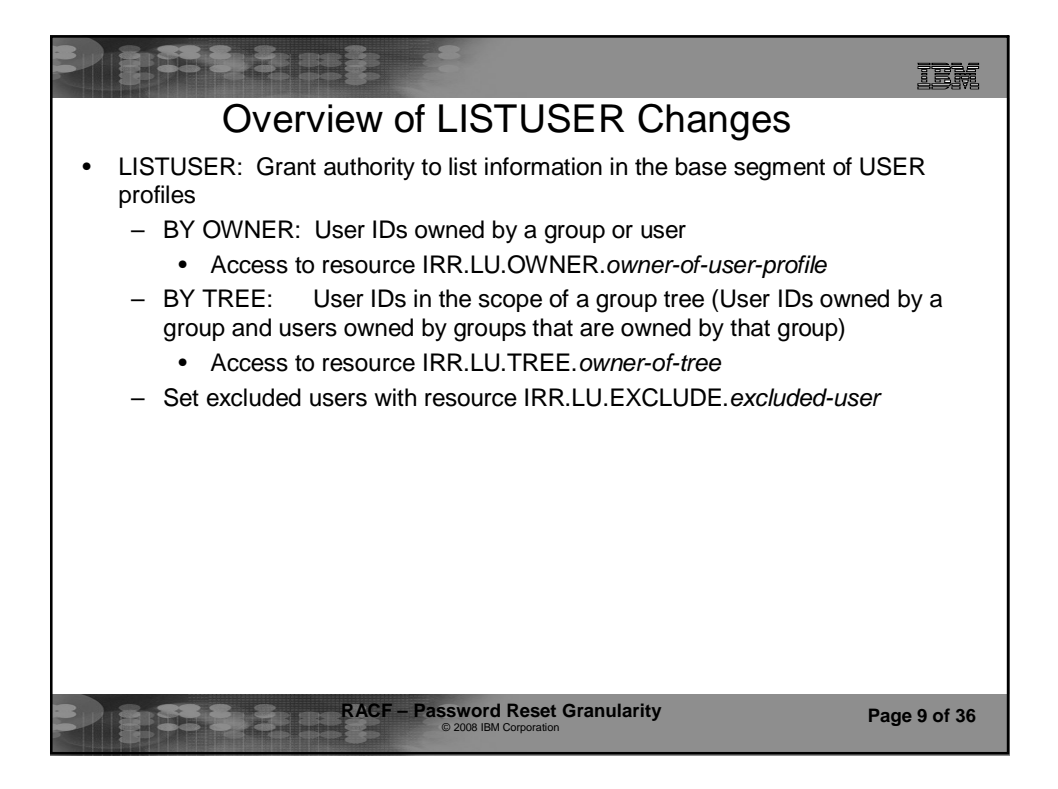

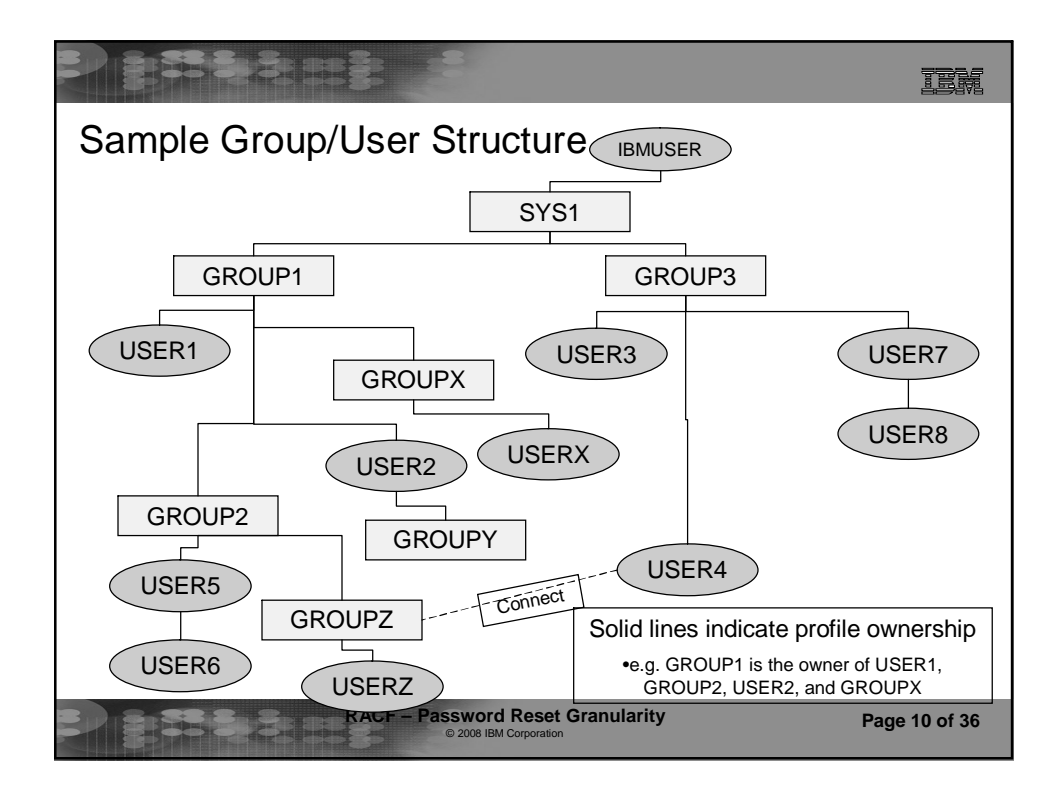

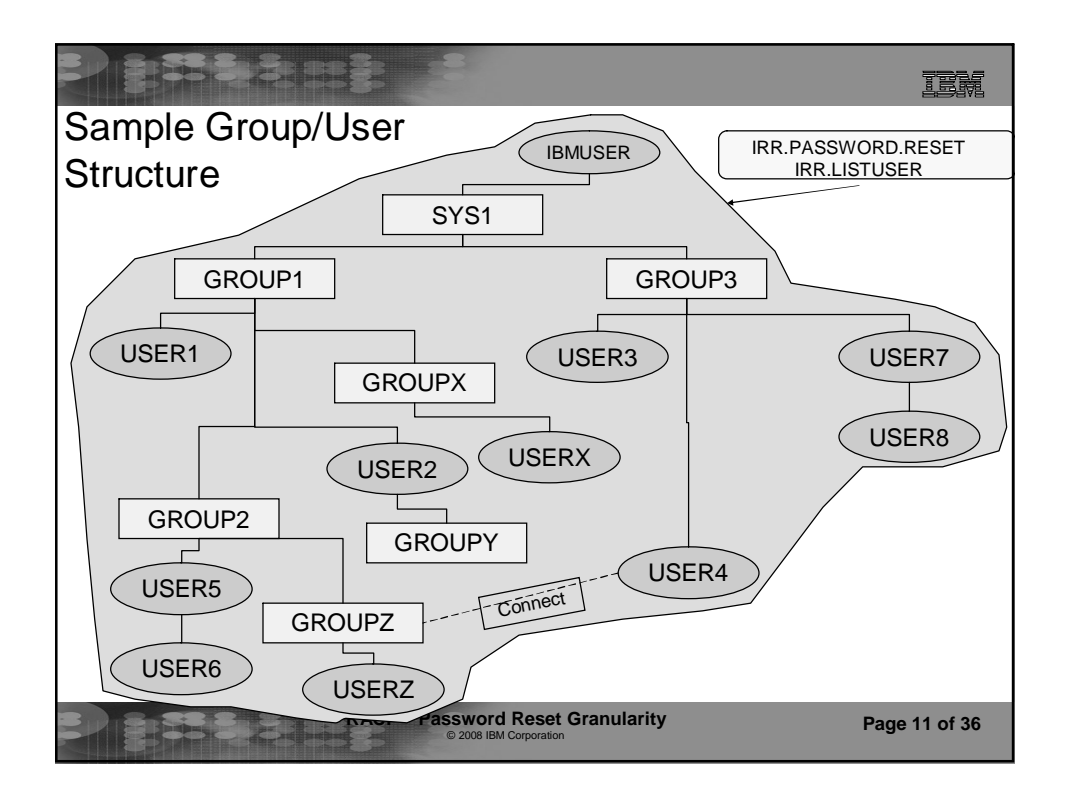

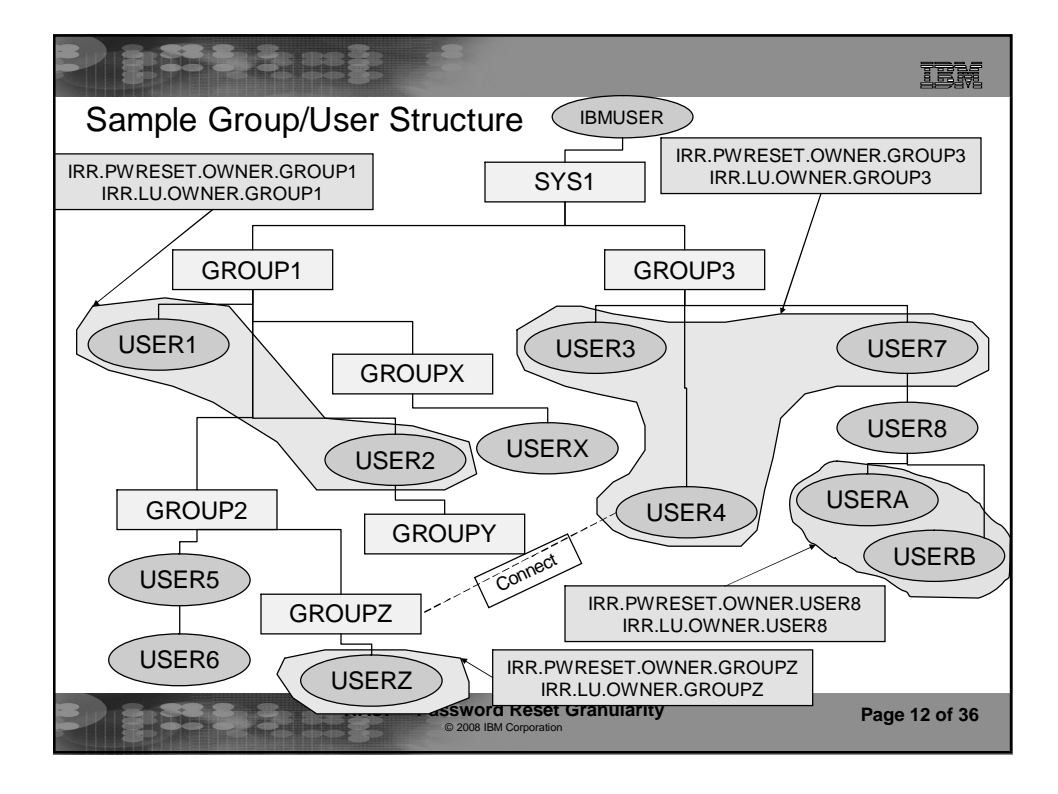

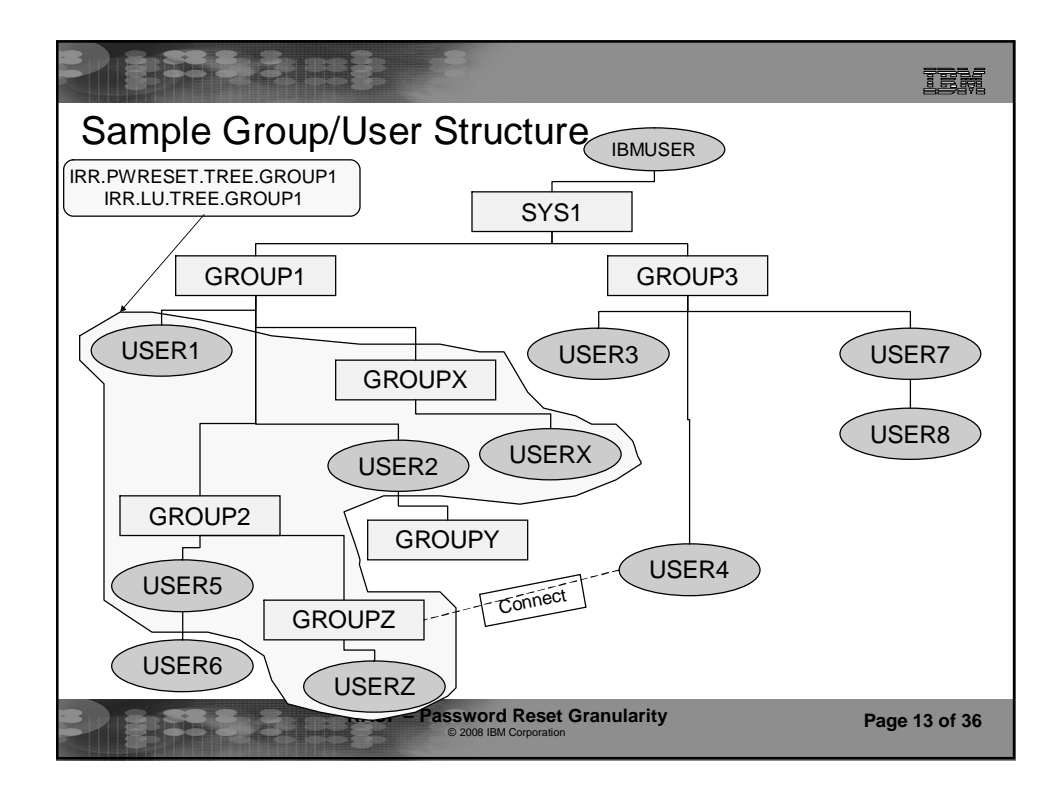

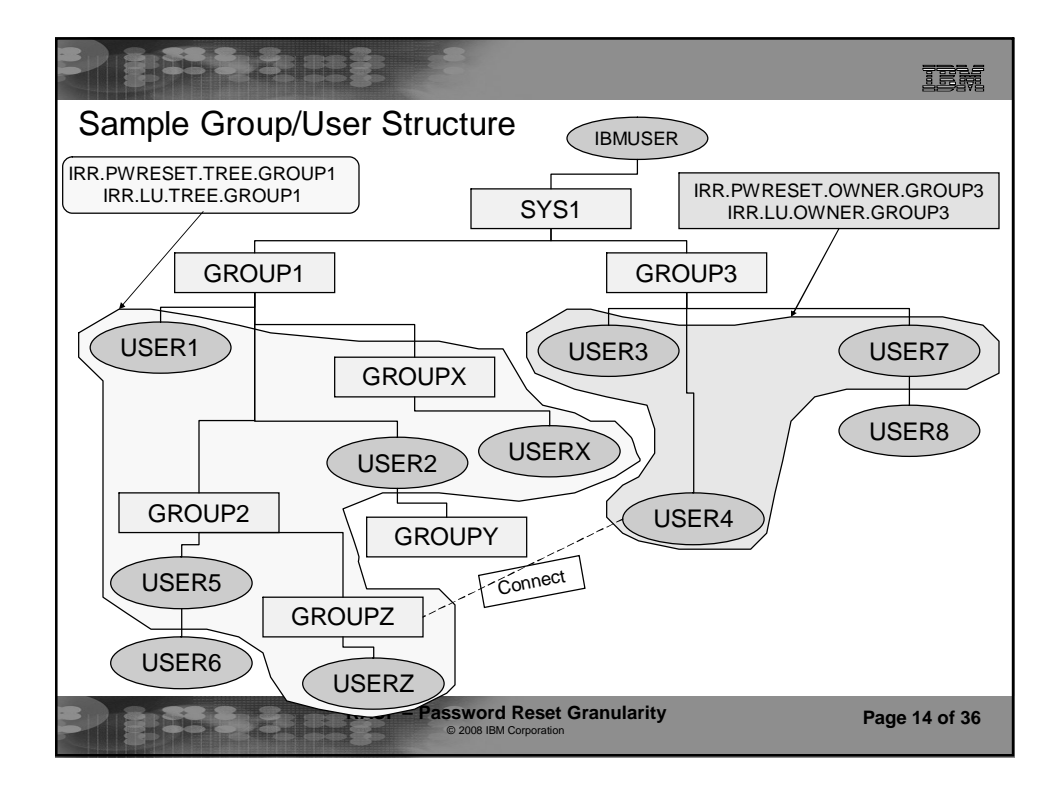

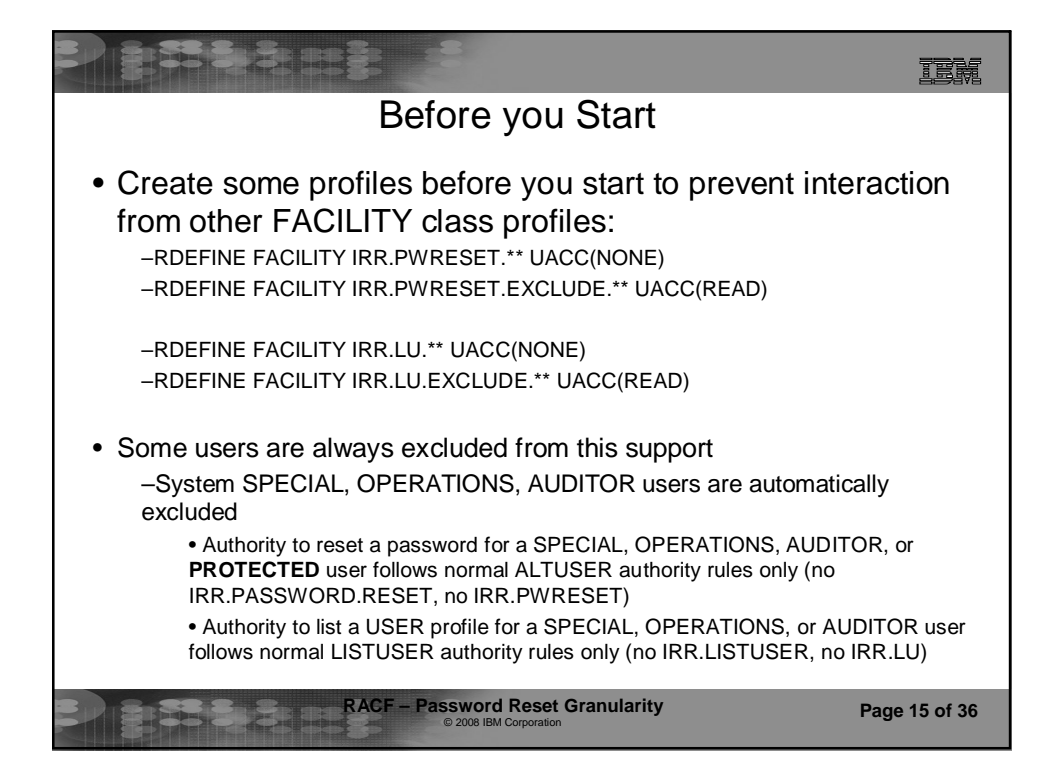

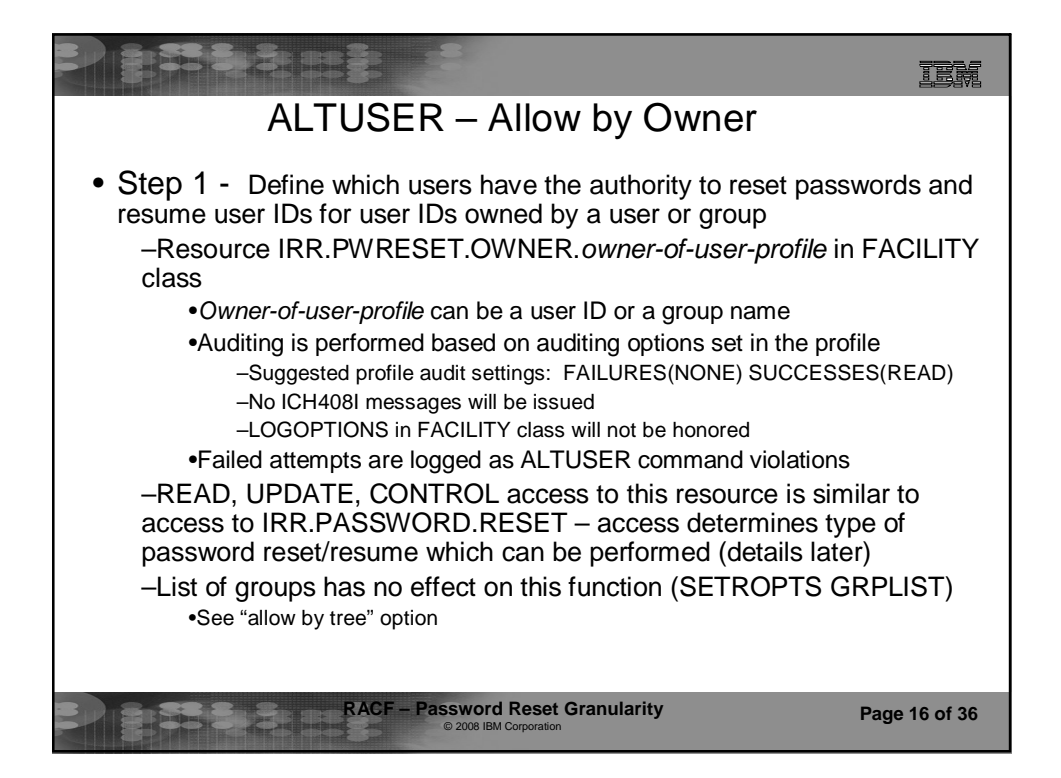

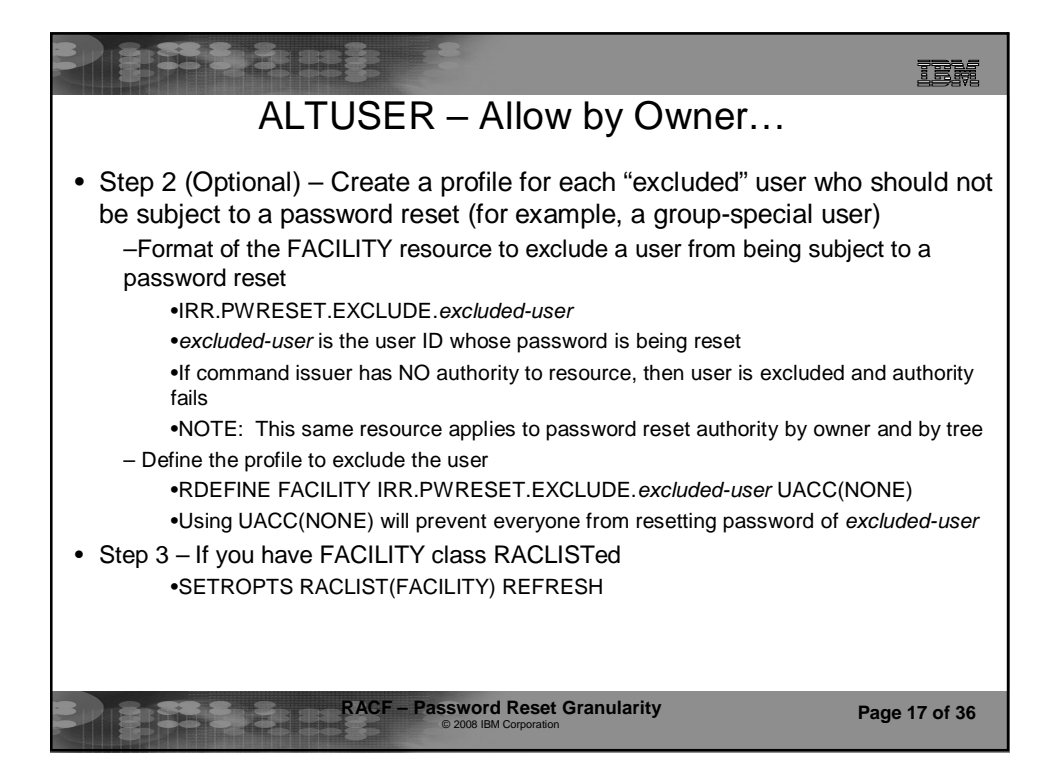

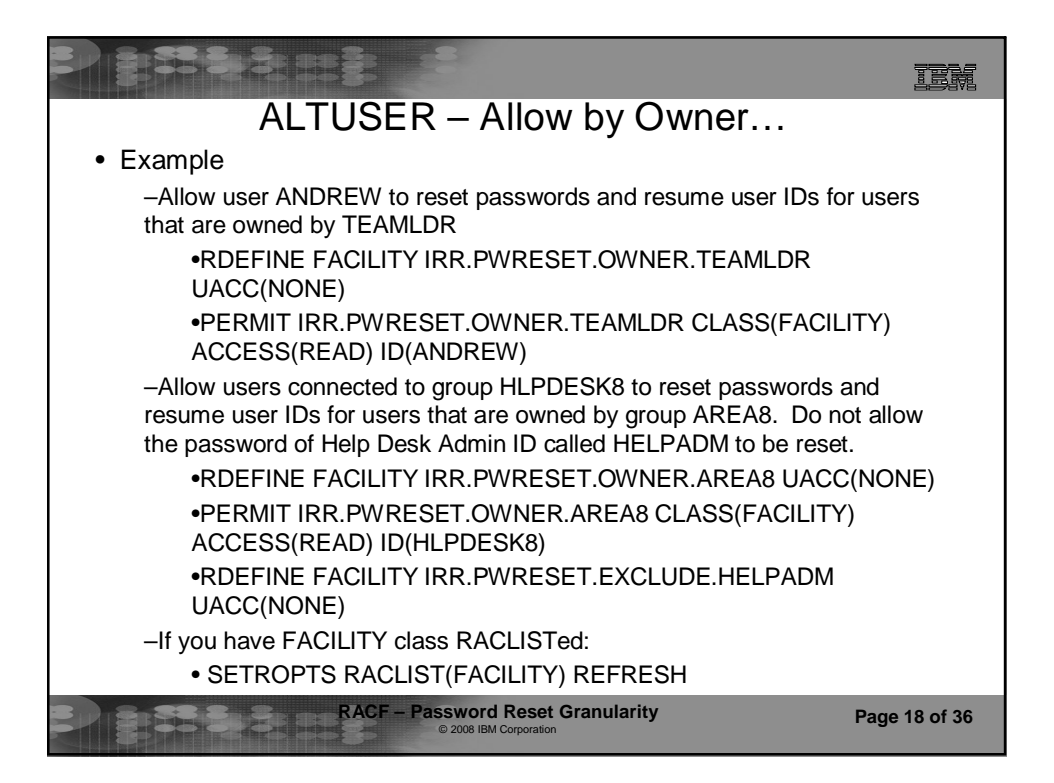

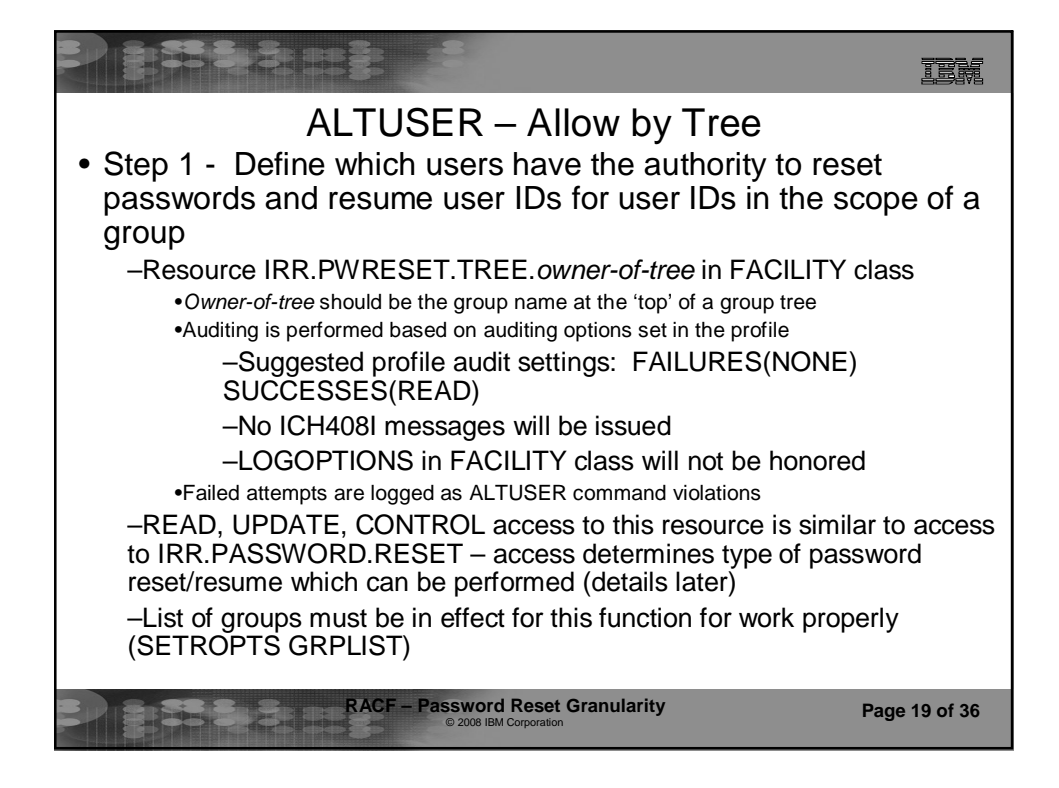

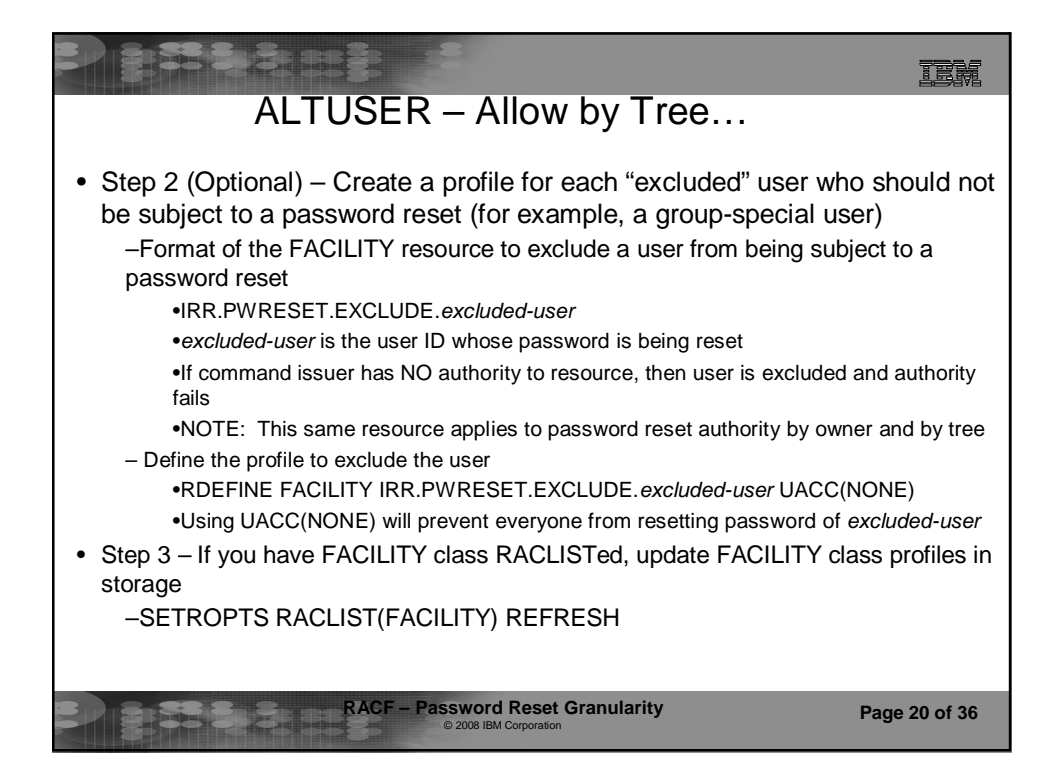

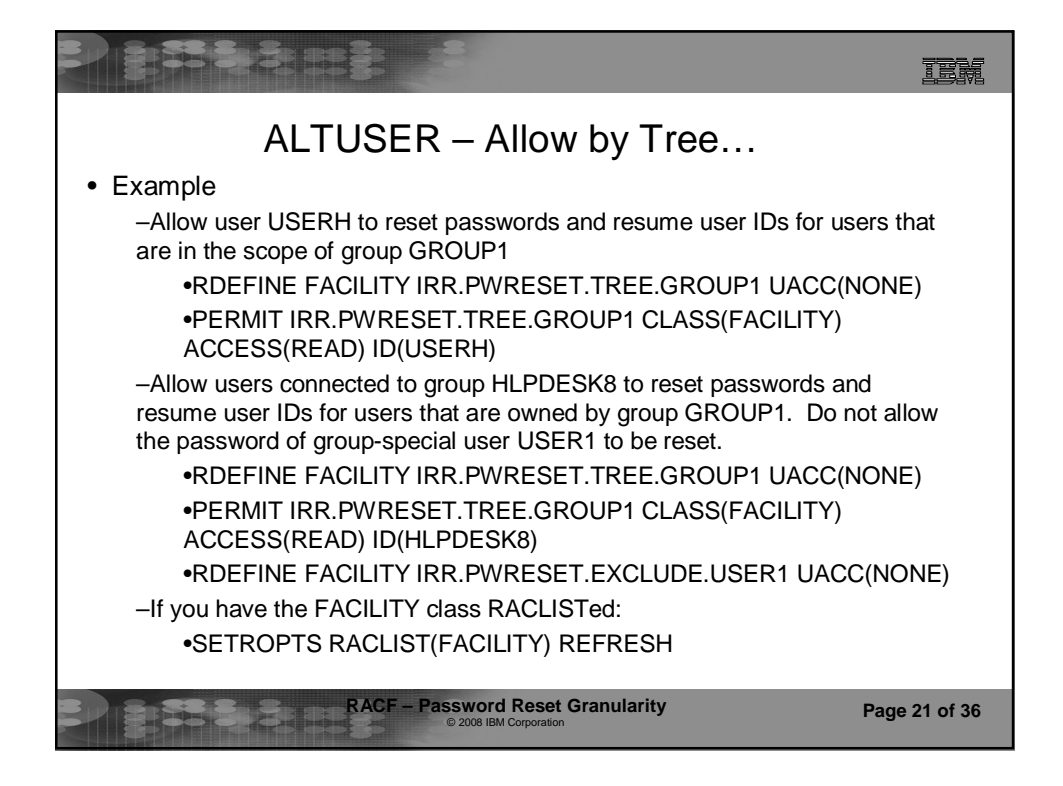

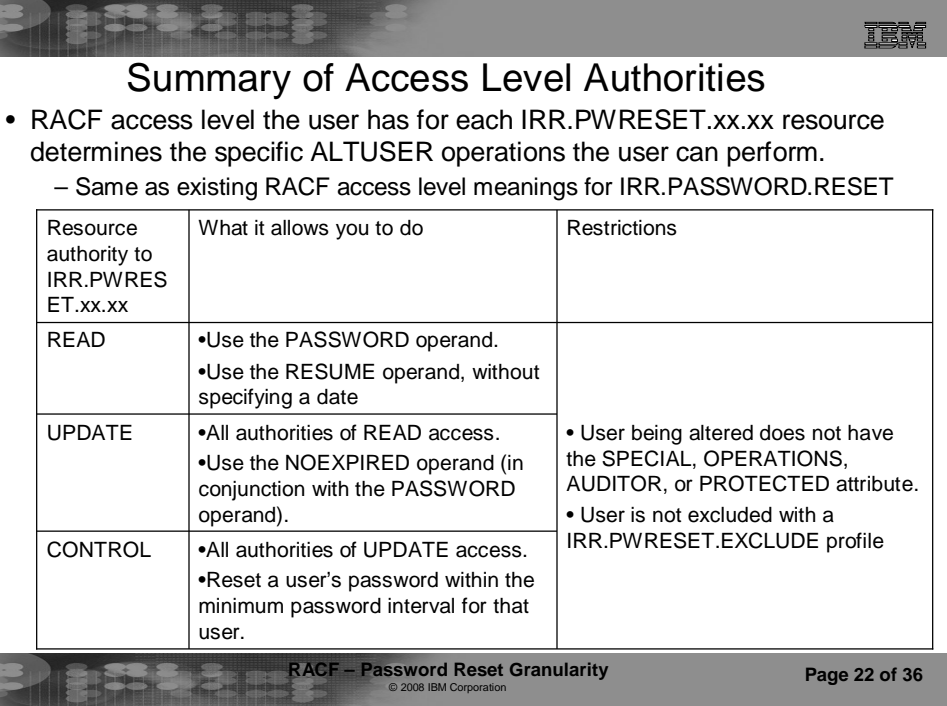

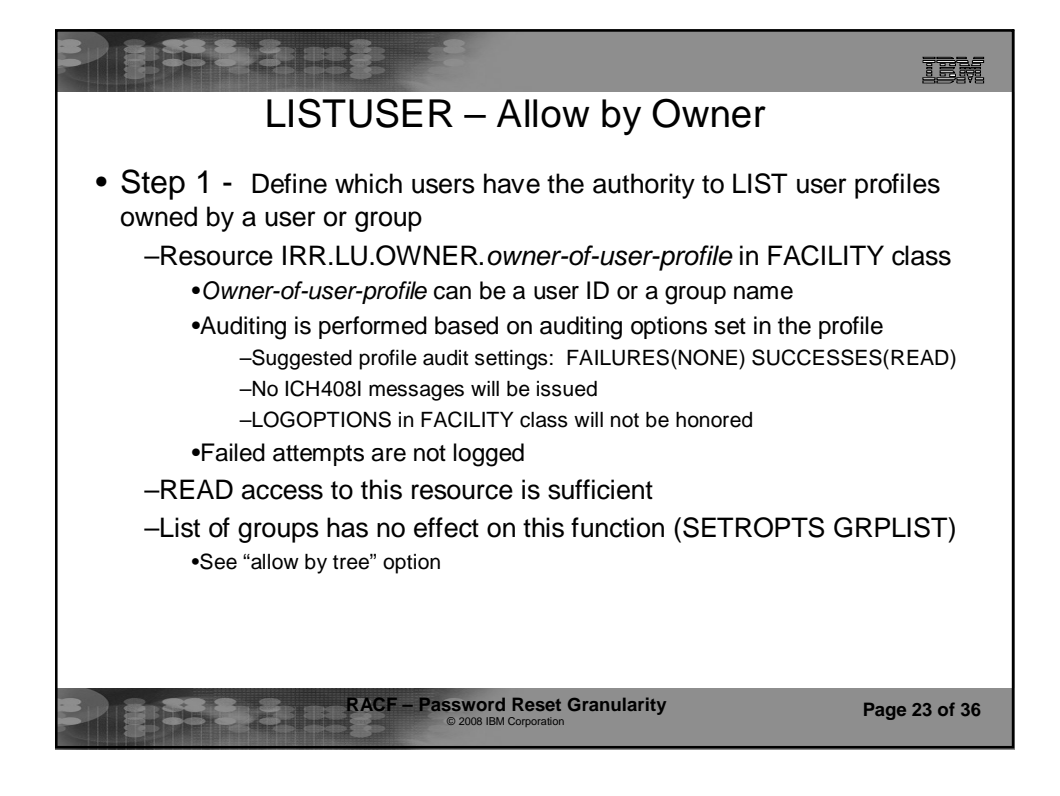

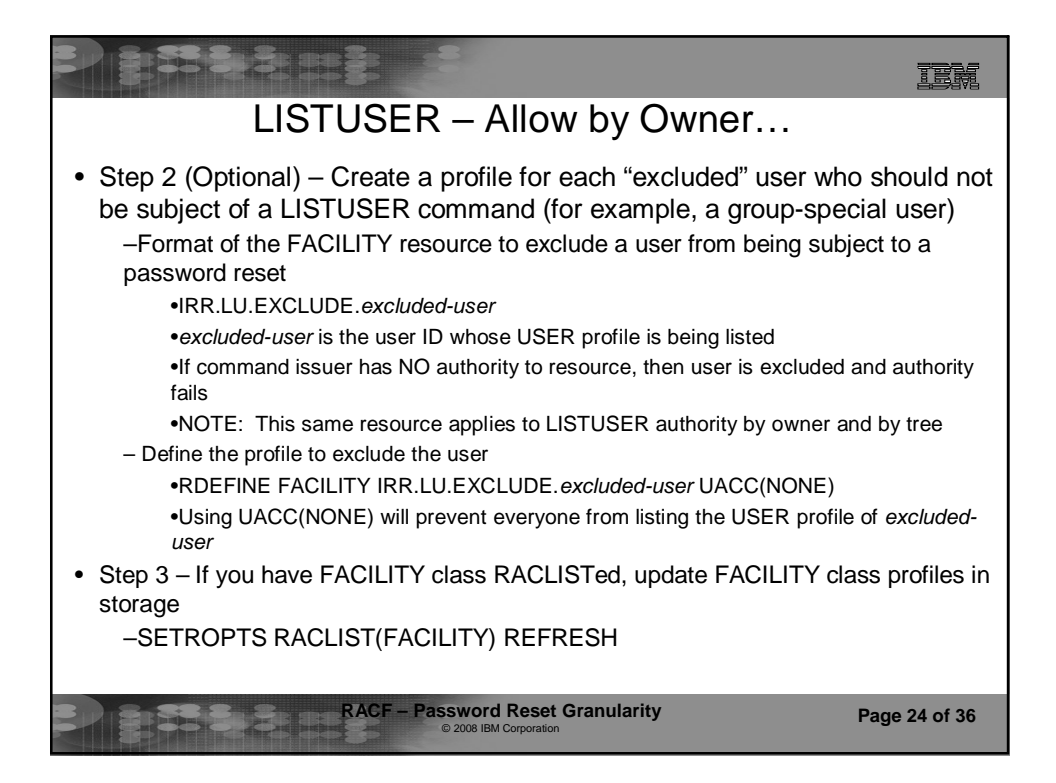

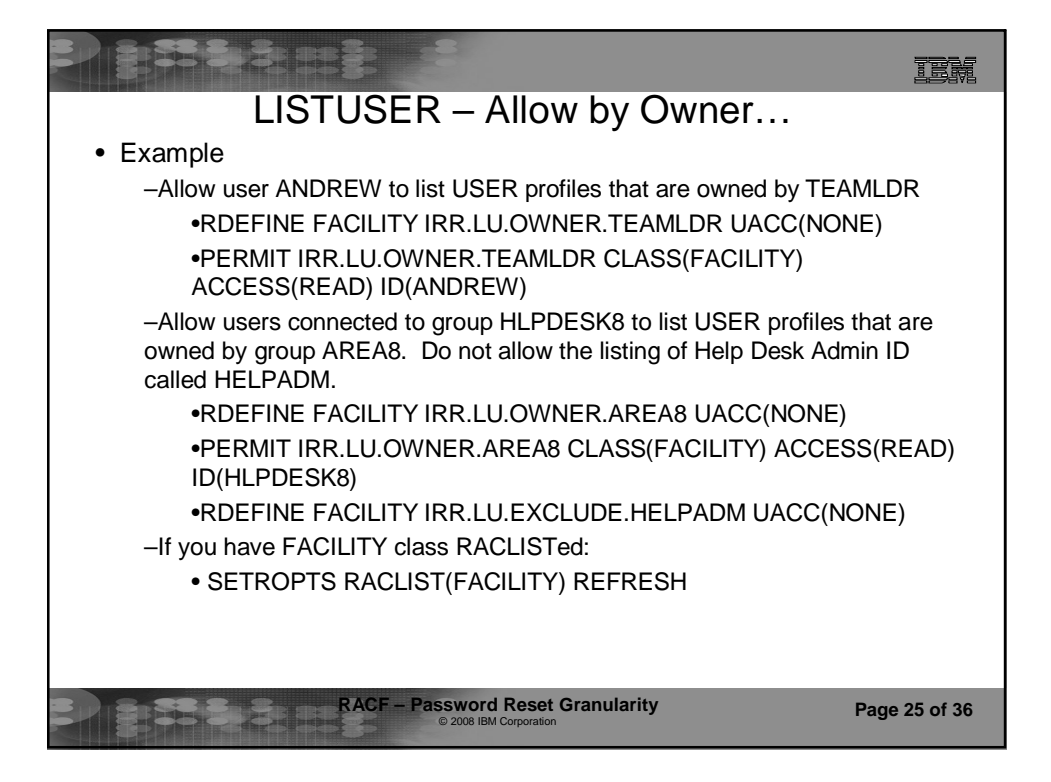

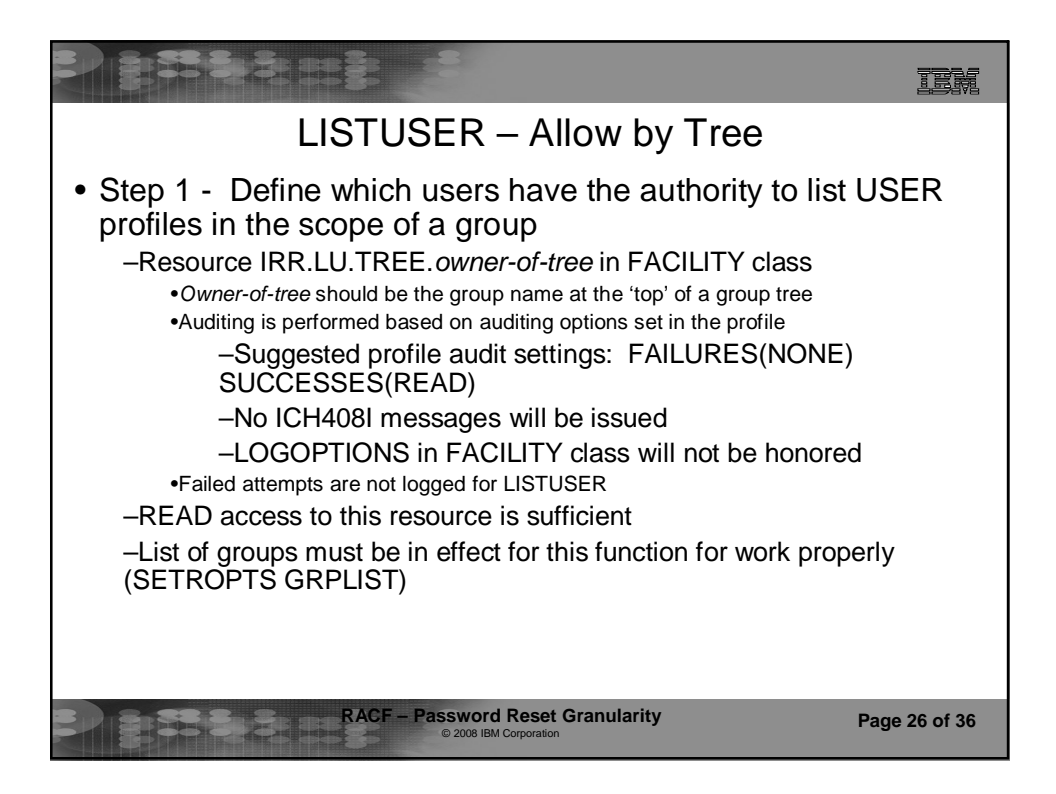

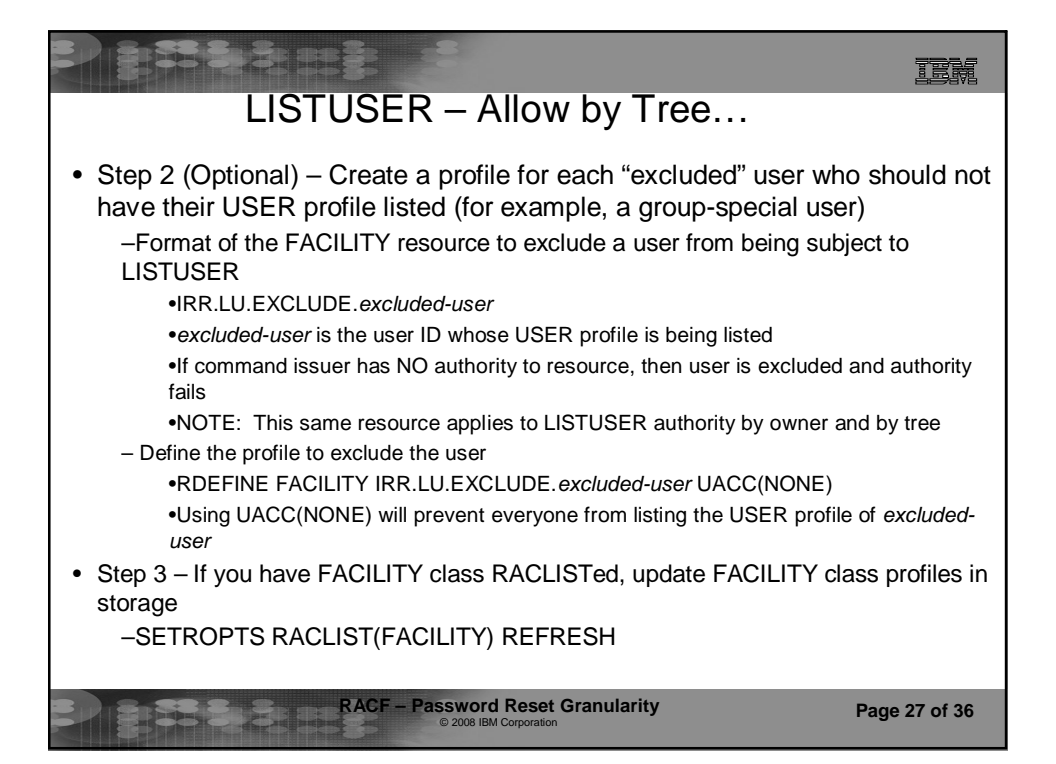

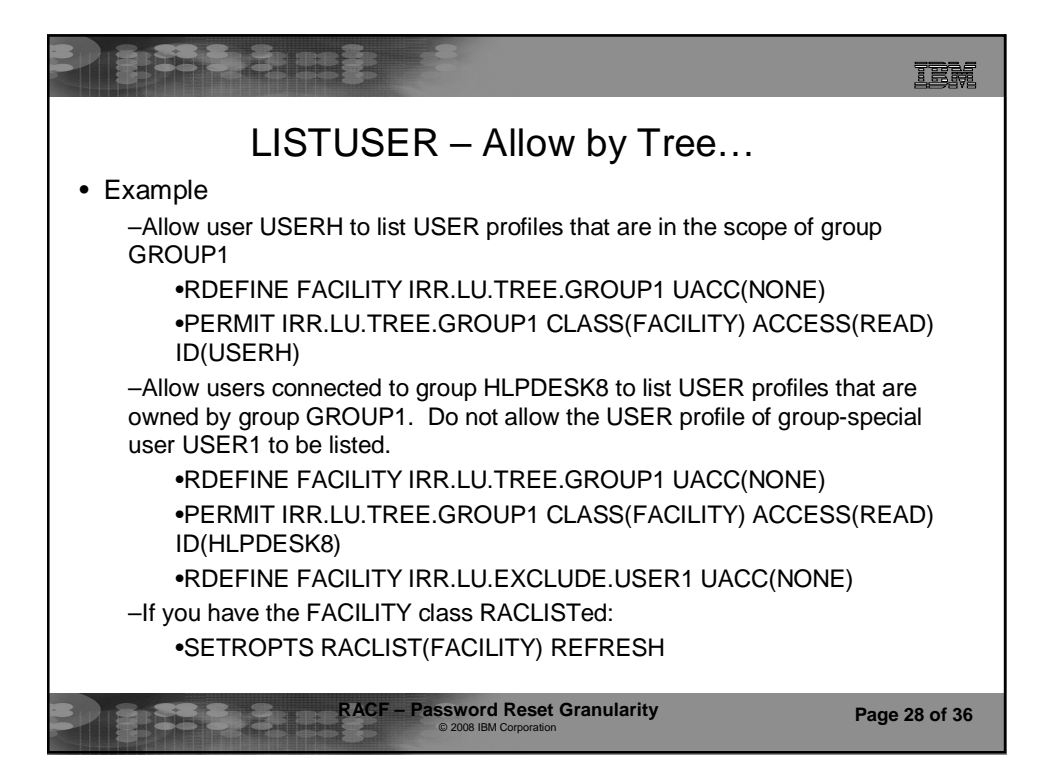

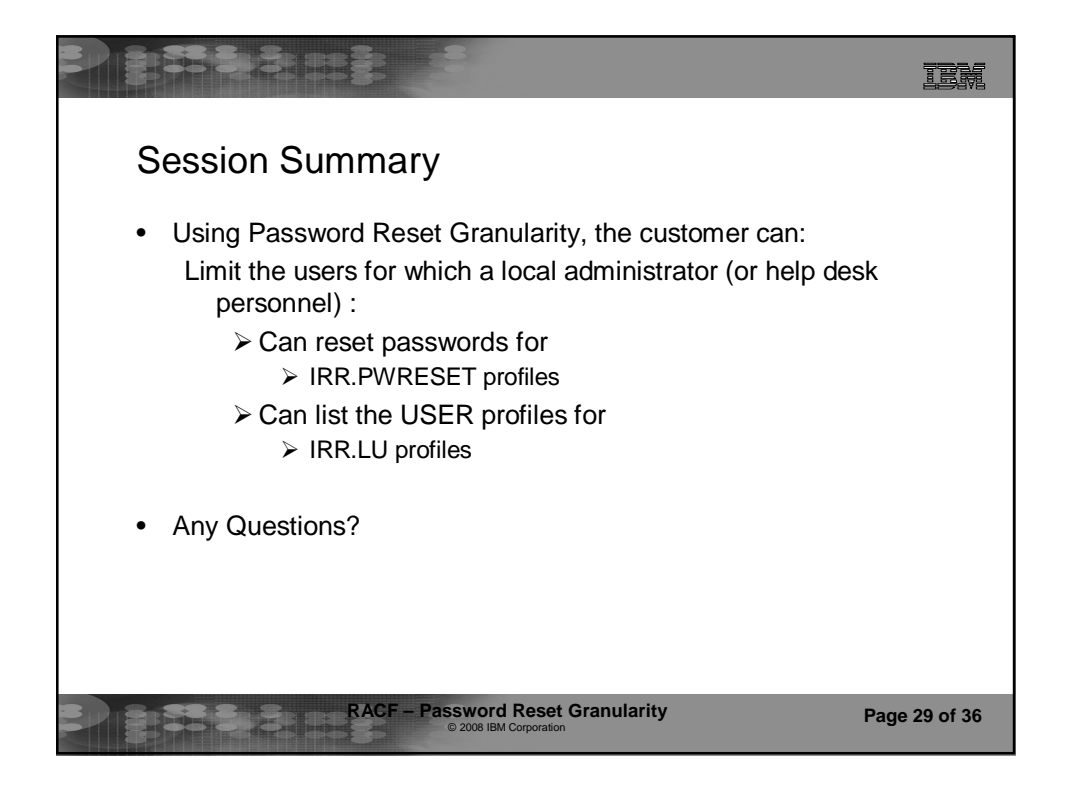

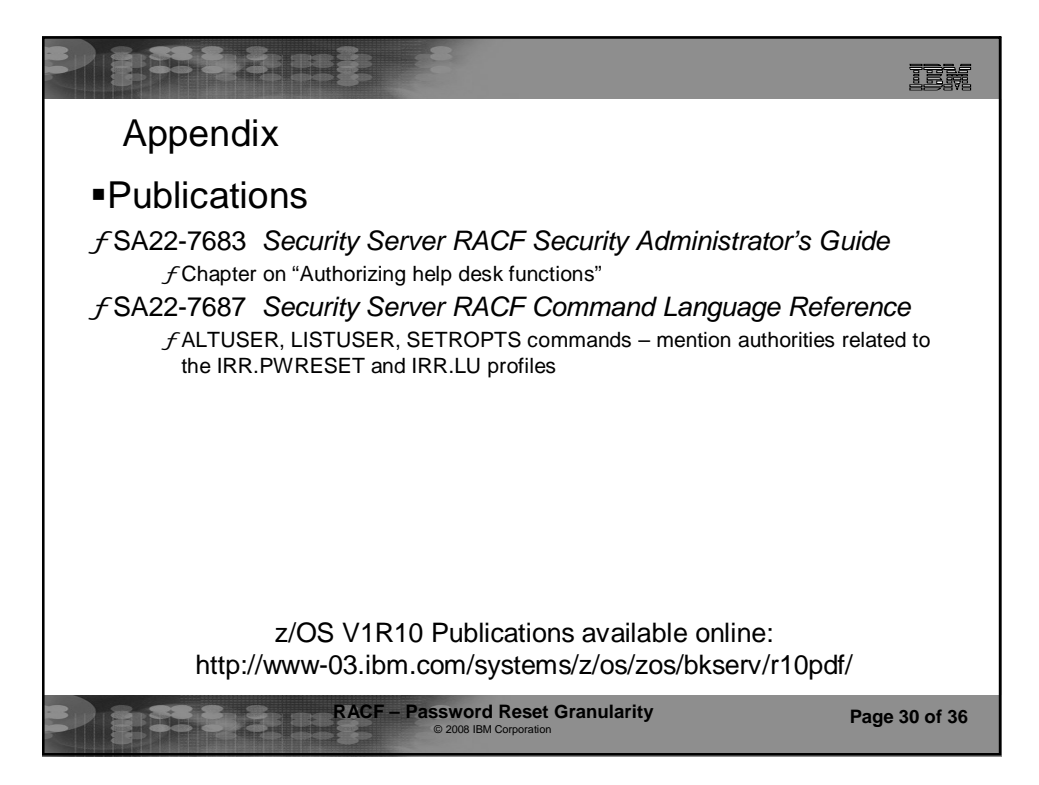

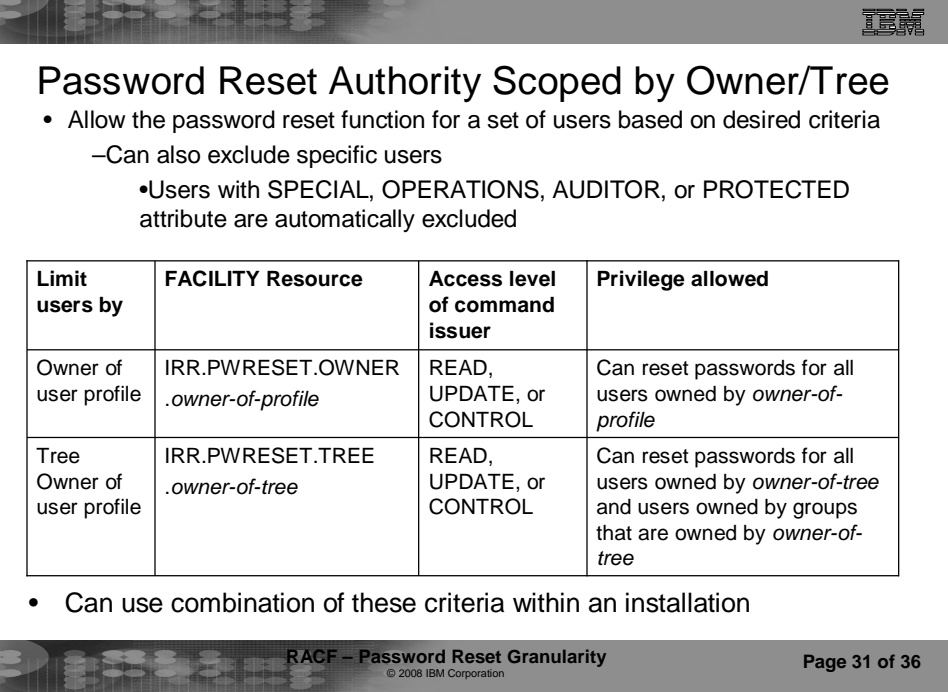

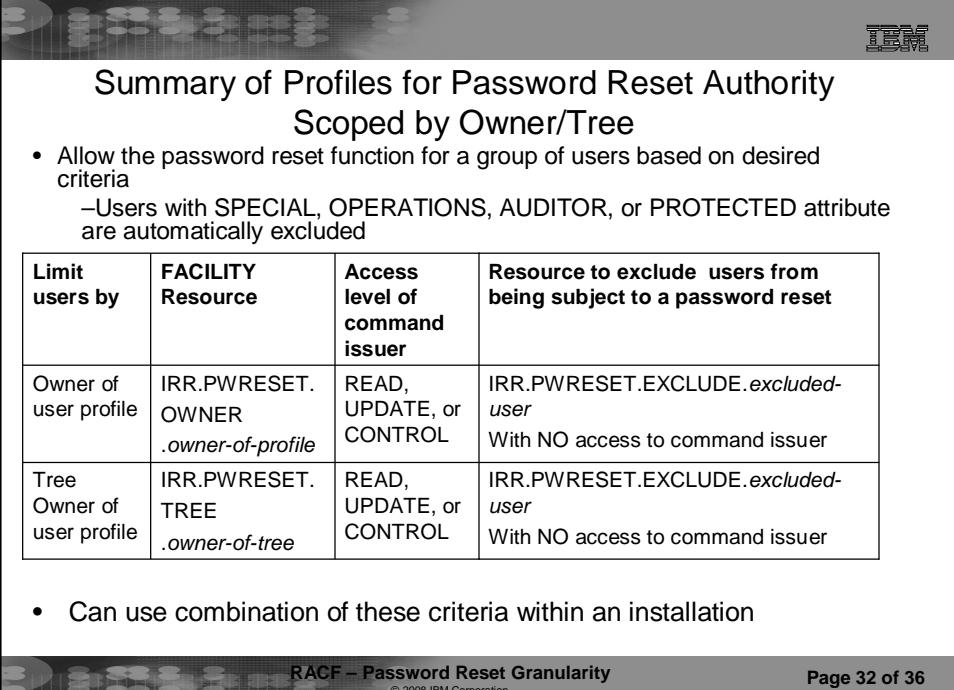

© 2008 IBM Corpora

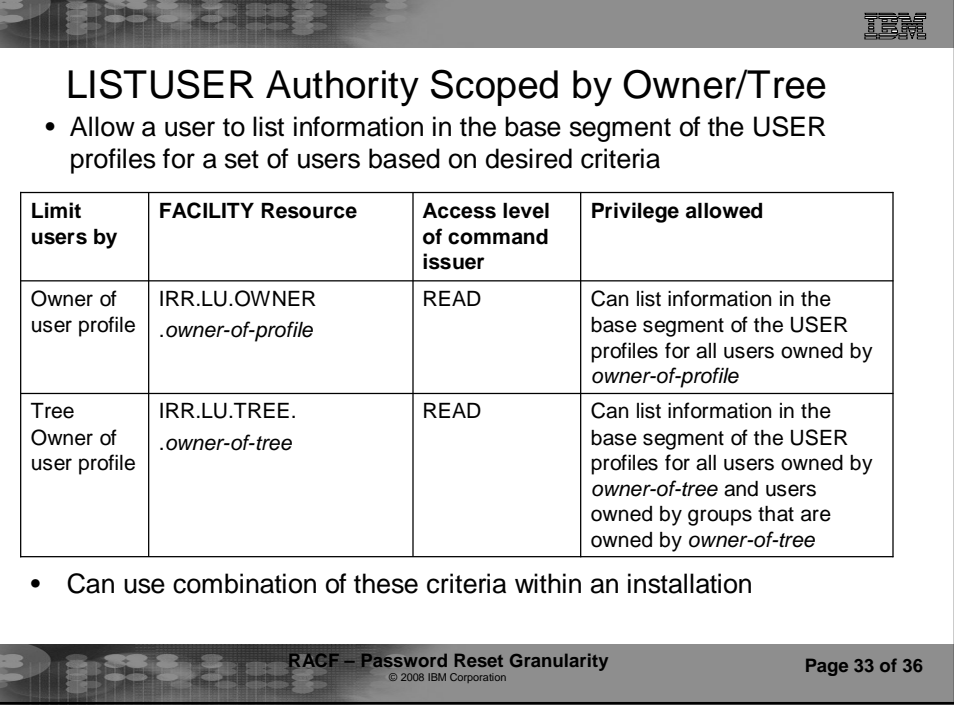

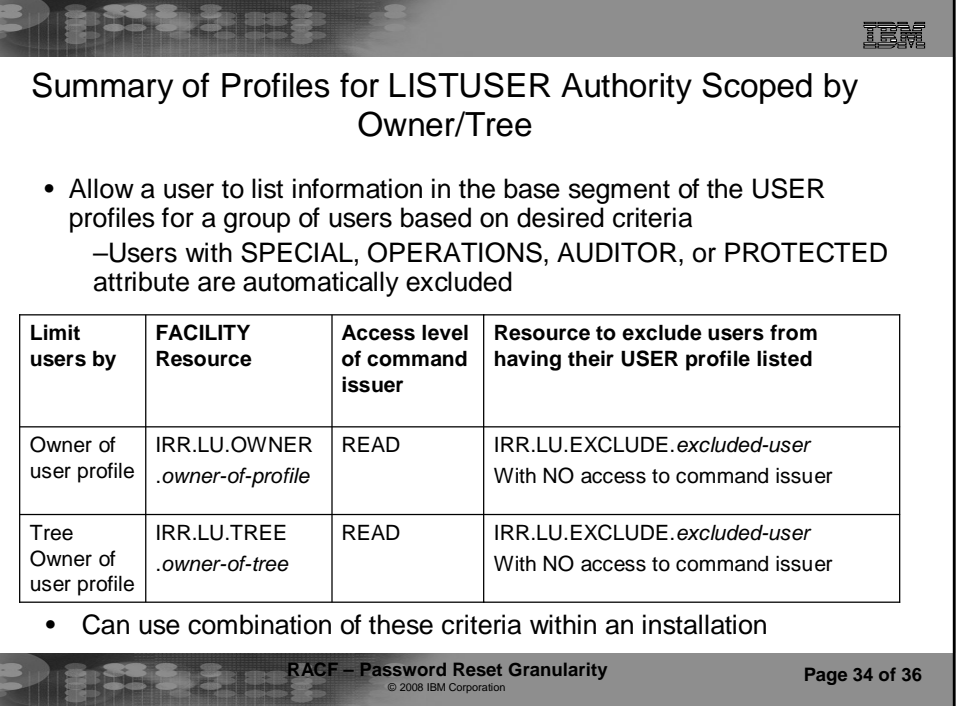